## Seznamy

## Tvoření seznamů

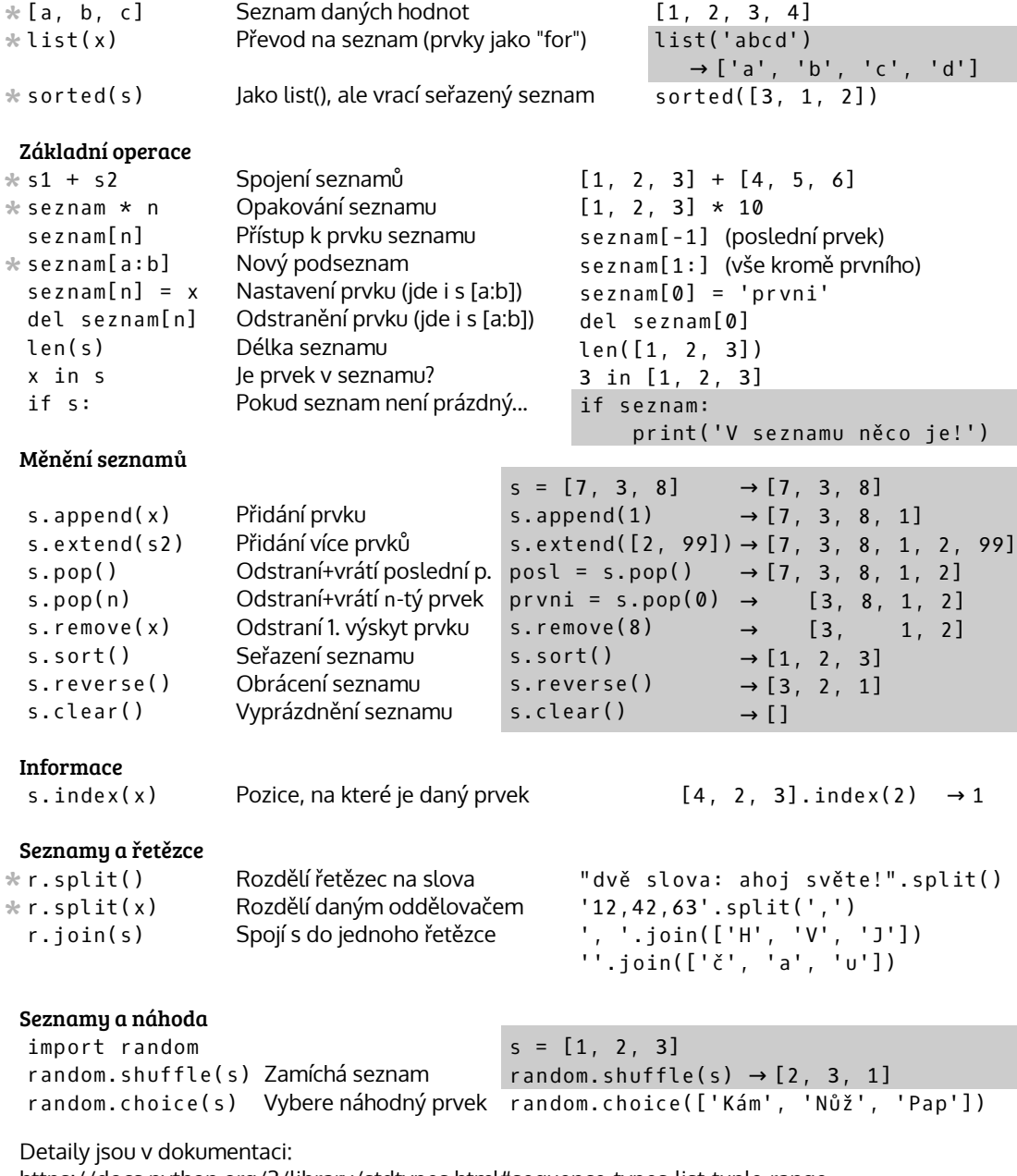

https://docs.python.org/3/library/stdtypes.html#sequence-types-list-tuple-range

Takto označená funkce/výraz vytvoří nový seznam \*